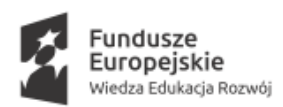

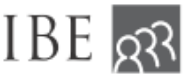

Unia Europejska Europejski Fundusz Społeczny

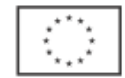

**Załącznik nr 2** do zamówienia nr IBE/401/2023 *Opis przedmiotu zamówienia* 

### **Opis przedmiotu zamówienia**

1. Informacje o projekcie

Monitoring karier absolwentów szkół ponadpodstawowych i ponadgimnazjalnych, zwany dalej "monitoringiem", jest zadaniem przypisanym ministrowi ds. oświaty i wychowania na podstawie ustawy z dnia 25 lutego 2021 r. o zmianie ustawy - Prawo oświatowe i innych ustaw (Dz.U. 2021 poz. 619). Celem monitoringu jest dostarczenie informacji na temat rozwoju kariery absolwentów, które są niezbędne do prowadzenia polityki oświatowej na szczeblu krajowym, regionalnym i lokalnym. Znajomość trajektorii zawodowych absolwentów oraz informacje na temat popytu na różne zawody stanowią istotne wsparcie dla szkół i organów prowadzących, umożliwiając dostosowanie kierunków i treści kształcenia do wymagań rynku pracy oraz pomoc uczniom w podejmowaniu świadomych decyzji edukacyjno-zawodowych dotyczących wyboru zawodu i kierunku kształcenia.

Monitoring opiera się na danach administracyjnych dotyczących nauki w systemie oświaty, dyplomów i świadectw/certyfikatów, kontynuacji nauki na studiach oraz aktywności na rynku pracy. Dane te pochodzą odpowiednio z Systemu Informacji Oświatowej (SIO), Okręgowych Komisji Egzaminacyjnych (OKE), systemu POL-on i Zakładu Ubezpieczeń Społecznych (ZUS). Szczegółowy zakres danych jest określony w artykule 26 b. Ustawy z dnia 14 grudnia 2016 r. - Prawo oświatowe (Dz.U. 2017 poz. 59). Pozyskiwaniem danych z rejestrów państwowych, ich połączeniem i anonimizacją zajmuje się Informatyczne Centrum Edukacji i Nauki (ICEiN). Zanonimizowane dane są przekazywane do Instytutu Badań Edukacyjnych (IBE), który odpowiedzialny jest za przygotowanie danych do analizy i opracowanie wyników monitoringu w formie raportów szkolnych, wojewódzkich, branżowych i ogólnopolskich. Tabele wynikowe i wykresy dla raportów wojewódzkich i ogólnopolskiego są generowane przy użyciu oprogramowania opracowanego w IBE w języku R. W IBE stworzono również skrypty umożliwiające generowanie automatycznych raportów szkolnych i wojewódzkobranżowych w formacie PDF. W latach 2021-2022 przeprowadzono dwie edycje monitoringu karier obejmujące wszystkich absolwentów szkół ponadpodstawowych z lat 2019 (po 2 latach od ukończenia nauki), 2020 (po roku i dwóch latach) oraz 2021 (po roku od ukończenia nauki).

Plany rozwoju systemu monitoringu karier uwzględniają przeniesienie części procesów związanych z przygotowaniem danych oraz raportowaniem wyników monitoringu do

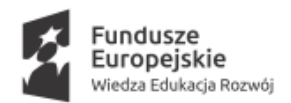

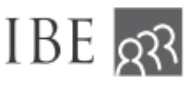

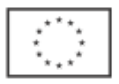

środowiska SAS, które jest wykorzystywane w ICEiN i MEiN. Szkolenie i warsztaty stanowiące przedmiot tego zamówienia mają wesprzeć realizację tych planów.

#### 2. Przedmiot zamówienia

Przedmiotem zamówienia jest przeprowadzenie szkoleń z korzystania z narzędzi analitycznych SAS i warsztatów dla 5 pracowników IBE - członków zespołu projektu Monitorowanie Losów Absolwentów Szkół Zawodowych - etap II. Rezultatem uzyskanym podczas warsztatów będzie opracowanie prototypów raportów wojewódzko-branżowych z monitoringu karier absolwentów szkół ponadpodstawowych i ponadgimnazjalnych. Raporty pozwolą na przeglądanie podstawowych wskaźników monitoringu w ujęciu terytorialnym i branżowym z wykorzystaniem stosowanego w MEiN oprogramowania SAS. Raporty zostaną utworzone na podstawie już istniejących raportów wojewódzko-branżowych przygotowanych w R przez ekspertów IBE (opis wskaźników wykorzystanych w raporcie oraz struktura raportu zawarta jest w załączniku nr 1 do opisu przedmiotu zamówienia).

Zadania Wykonawcy:

- 1. Wykonawca otrzyma dwa pliki CSV zawierające sztucznie wygenerowaną kolekcję danych, których struktura oraz typy i zakresy wartości zmiennych odpowiadają danym oryginalnym pozyskiwanym w ramach Monitoringu karier, nie mają natomiast związku z oryginalnym zbiorem. Dane te są przygotowane do analizy, ich strukturę opisano w **załączniku 1.** Zadaniem Wykonawcy jest zapoznanie się ze strukturą zbioru i przygotowanie szkolenia z wykorzystaniem tych danych.
- 2. IBE opracowuje wyniki monitoringu korzystając z oprogramowania R. Na potrzeby dotychczasowych dwóch edycji monitoringu skonstruowano niezbędne wskaźniki, opracowano sposoby ich prezentacji oraz skrypty służące do wykonania obliczeń i generowania automatycznych raportów z monitoringu (skrypt R służący do obliczenia wskaźników przedstawiono w **załączniku 1**). Jednym z typów raportów są raporty wojewódzko-branżowe, które podsumowują sytuację absolwentów danego typu szkół z określonego województwa i reprezentujących jedną z 32 branż szkolnictwa zawodowego. Zadaniem Wykonawcy jest zapoznanie się z materiałem dotyczącym zawartości raportu wojewódzko-branżowego, który znajduje się w załączniku 1 i opracowanie na jego podstawie projektu analogicznego raportu z

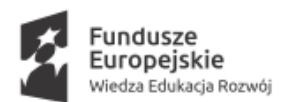

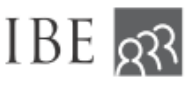

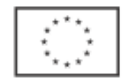

wykorzystaniem narzędzi SAS wspólnie z pracownikami komórki analitycznej IBE podczas warsztatów, o których mowa w pkt 4.

- 3. Przeprowadzenie szkolenia dla 5 użytkowników z korzystania z narzędzi analitycznych, co najmniej w zakresie:
	- a. SAS Viya 3.5 2 dni szkoleniowe po minimum 6 godzin zajęć merytorycznych<sup>1</sup> (łącznie 12 godzin) obejmujące podstawy pracy w środowisku SAS Viya, pracę z raportami interaktywnymi, tworzenie własnych raportów interaktywnych.
	- b. SAS Enterprise Guide 2 dni szkoleniowe po minimum 6 godzin zajęć merytorycznych (łącznie 12 godzin) obejmujące podstawy pracy w środowisku SAS Enterprise Guide, praca z zadaniami i kreatorami, tworzenie zapytań do danych, tworzenie raportów tabelarycznych i wykresów.

Wykonawca zapewni na potrzeby przeprowadzenia szkolenia niezbędne licencje SAS. Zamawiający zapewni na potrzeby przeprowadzenia szkolenia salę z dostępem do Internetu. Uczestnicy szkolenia mogą skorzystać ze służbowych komputerów lub komputerów udostępnionych przez Wykonawcę.

- 4. Przygotowanie i przeprowadzenie dedykowanych warsztatów dla 5 użytkowników obejmujące:
	- a. 3 dni warsztatowe po minimum 6 godzin zajęć merytorycznych (łącznie 18 godzin), w ramach których uczestnicy przy wsparciu Wykonawcy przygotują na bazie Repozytorium IBE wybrane raporty i analizy w narzędziu SAS Viya 3.5.
	- b. 2 dni warsztatowe po minimum 6 godzin zajęć merytorycznych (łącznie 12 godzin), w ramach których uczestnicy przy wsparciu Wykonawcy przygotują na bazie Repozytorium IBE raporty i analizy w narzędziu SAS Enterprise Guide.

Zakłada się, że w dedykowanych warsztatach (opisanych w punkcie 4) ze strony Zamawiającego będą brali udział użytkownicy przeszkoleni z korzystania odpowiednio z SAS Viya 3.5 i SAS Enterprise Guide (użytkownicy biorący wcześniej udział w szkoleniu opisanym w pkt 3). Zamawiający zapewni na potrzeby przeprowadzenia warsztatów niezbędne licencje SAS (natomiast licencje na potrzeby przeprowadzenia szkolenia zapewni Wykonawca) oraz salę z dostępem do Internetu. Uczestnicy

<sup>-</sup><sup>1</sup> Tj. nie licząc przerw.

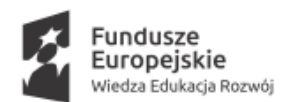

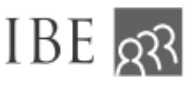

Unia Europejska Europejski Fundusz Społeczny

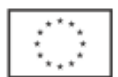

warsztatów mogą skorzystać ze służbowych komputerów lub komputerów udostępnionych przez Wykonawcę.

Termin realizacji zamówienia

Szkolenia oraz warsztaty odbywać się będą w Warszawie, w terminie **między 21 sierpnia a 29 września 2023.** Dokładne terminy szkoleń i warsztatów zostaną uzgodnione pomiędzy Zamawiającym a Wykonawcą, przy czym szkolenia i warsztaty muszą zostać przeprowadzone w dni robocze, pomiędzy 9.00 a 17.00.

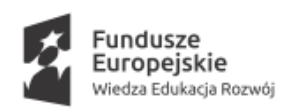

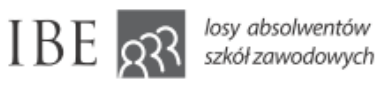

Unia Europejska Europejski Fundusz Społeczny

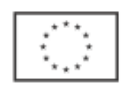

Załącznik 1.: Struktura zbioru w projekcie Monitorowanie Losów Absolwentów Szkół Zawodowych - etap II, przykładowy raport branżowo-wojewódzki i skrypt R służący do generowania raportu

# Wprowadzenie

Ze względu na specyfikę i strukturę danych wyniki monitoringu przechowywane są w 5 tabelach pośrednich (od P1 do P5), które następnie służą jako podstawa obliczania wskaźników na poziomie zagregowanym. W obecnej edycji monitoringu, w raportach branżowowojewódzkich, korzystano jedynie z tabel P2 i P3, więc tylko ich struktura zostanie przybliżona w dalszej części dokumentu. Każda z tabel ma swój klucz główny, który jest unikalny dla każdego absolwenta - jest to połączenie dwóch kolumn: "id\_abs" oraz "rok\_abs".

# Tabela P4

Tabela ta zawiera informacje, które opisują cechy (wskaźniki charakteryzujące) absolwenta, których wartości są stałe w analizowanym okresie.

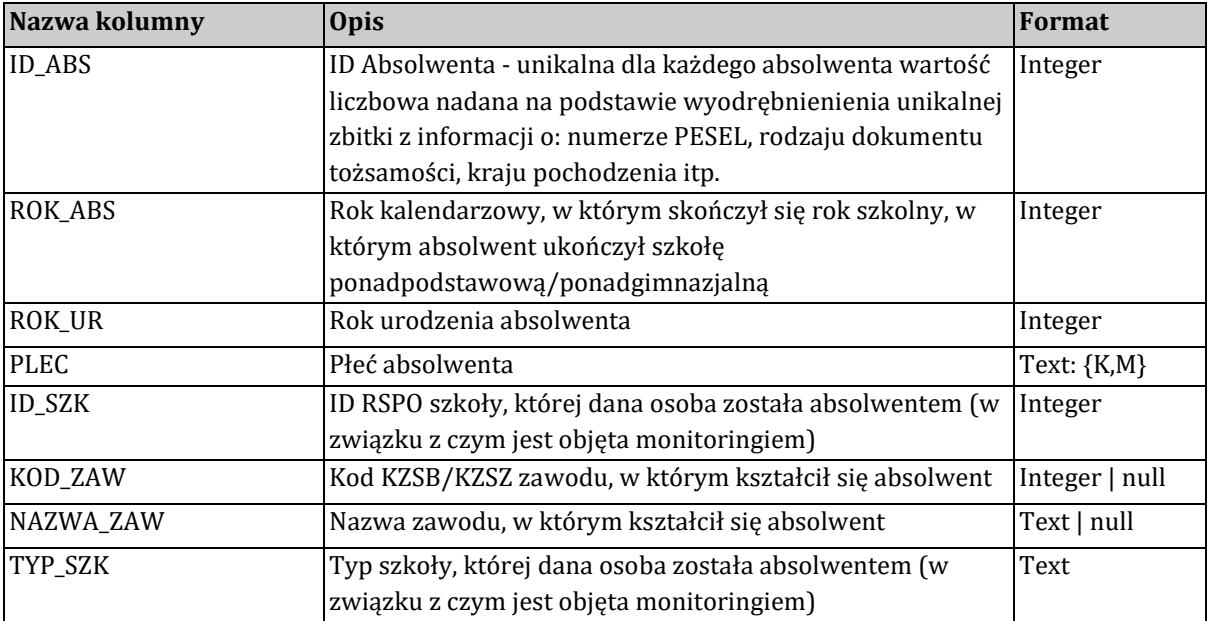

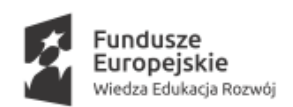

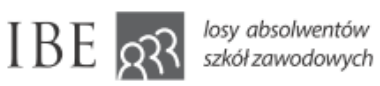

Unia Europejska<br>Europejski Fundusz Społeczny

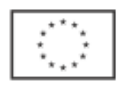

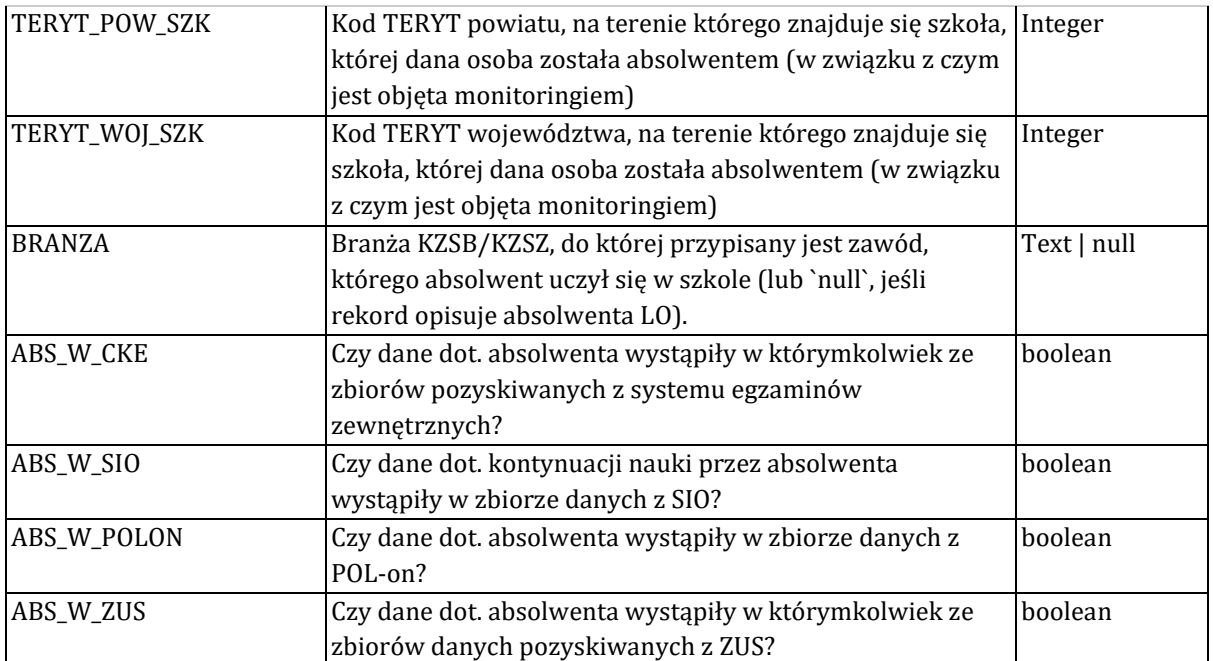

# Tabela P3

Poniższa tabela zawiera miesięczne dane o statusach edukacyjno-zawodowych.

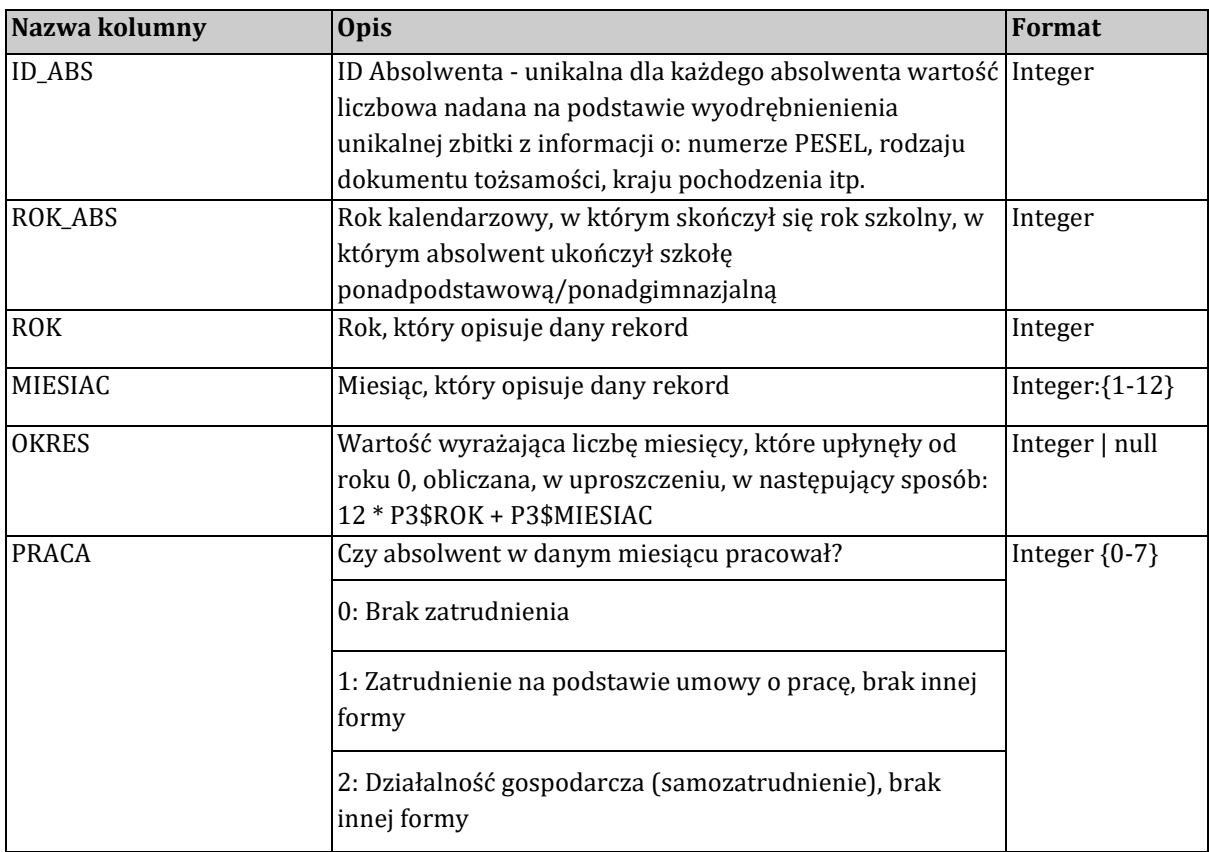

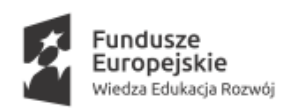

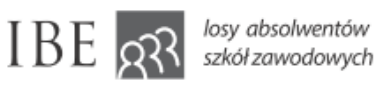

Unia Europejska<br>Europejski Fundusz Społeczny

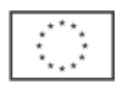

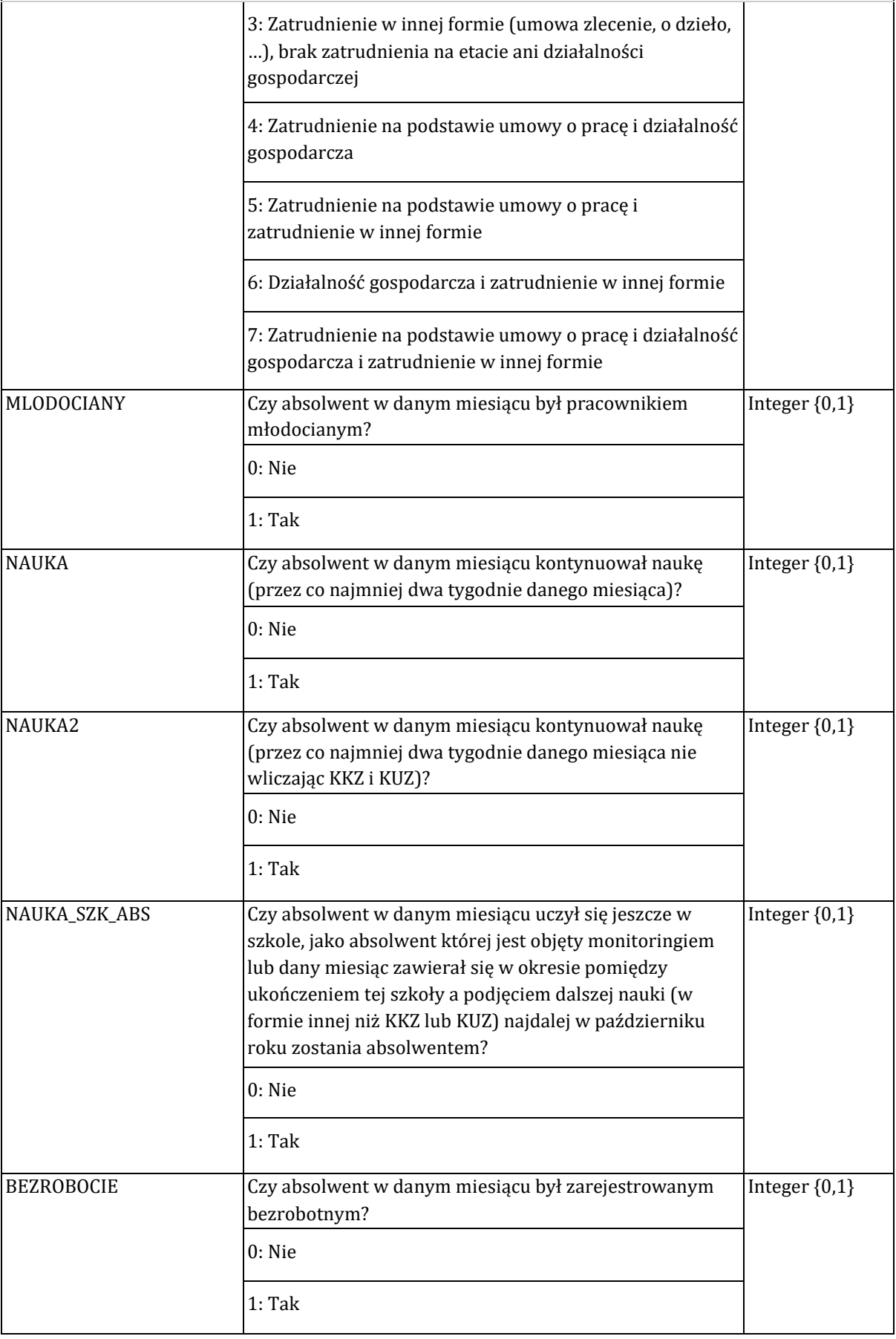

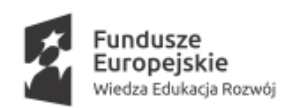

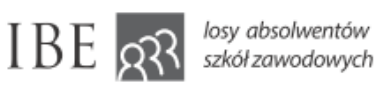

Unia Europejska<br>Europejski Fundusz Społeczny

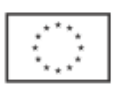

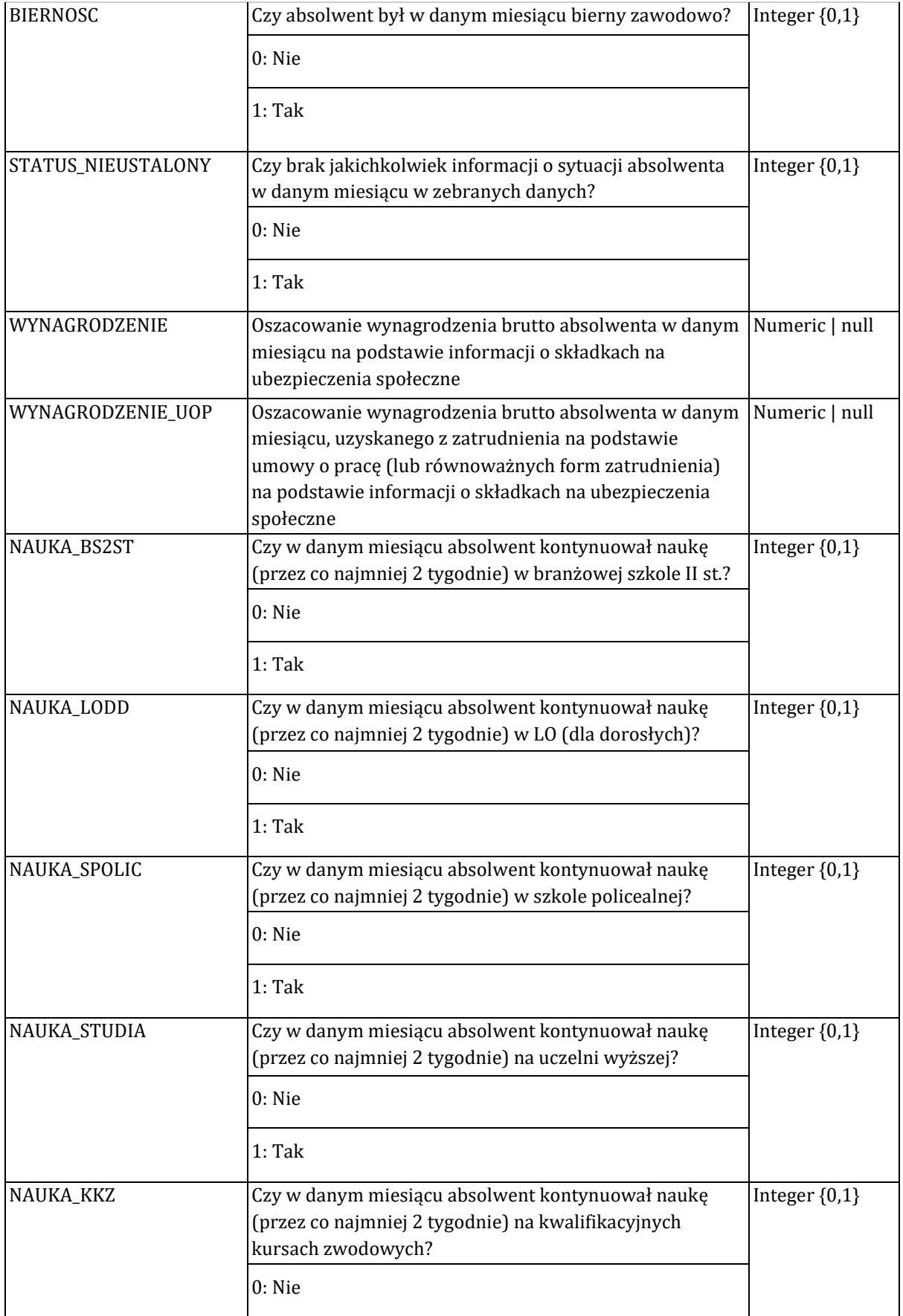

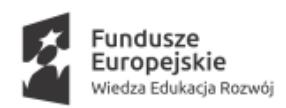

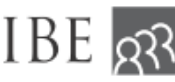

Unia Europejska Europejski Fundusz Społeczny

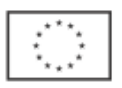

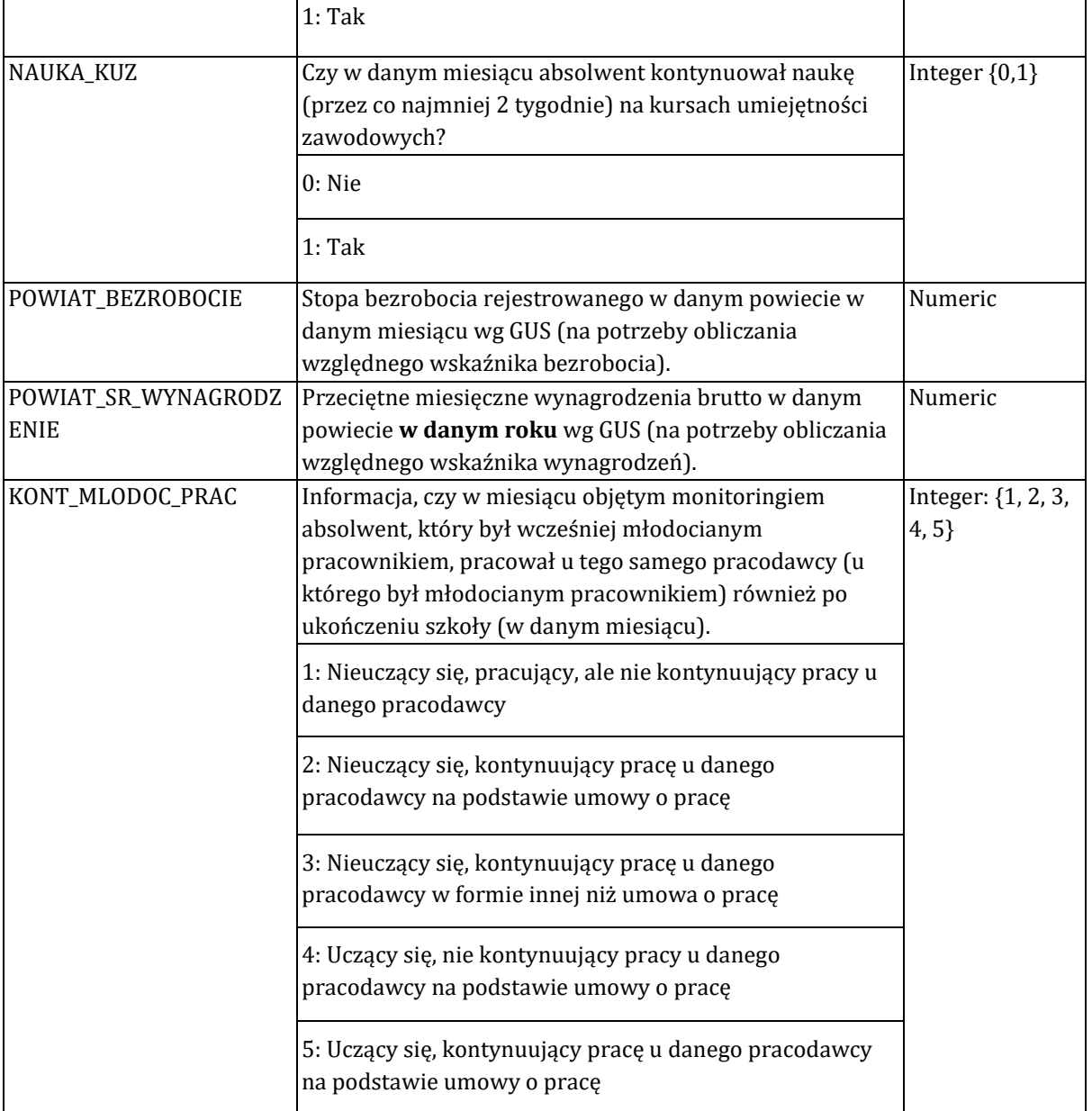

# Raport branżowo-wojewódzki

-

W obecnej edycji monitoringu wygenerowano 823 raporty branżowo-wojewódzkie w formacie pdf. Oprogramowanie służące do automatyzacji generowania raportów zostało napisane w języku R. Do tworzenia raportów użyto szablonu napisanego w języku RMarkdown, który zaciąga dane i wstawia na ich podstawie wykresy i tabele w odpowiednie miejsca raportu w formacie pdf.

Ideą tych raportów jest pokazanie wyników monitoringu w podziale na branże (według klasyfikacji KZSB/KZSZ2), do których przypisane są zawody, których absolwenci uczyli się w szkole oraz województwa, w których znajduje się szkoła, której absolwentami zostali.

<sup>2</sup> https://www.gov.pl/web/edukacja-i-nauka/zawody-szkolnictwa-branzowego

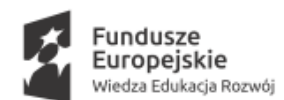

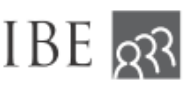

Unia Europejska Europeiski Fundusz Społeczny

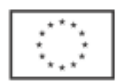

Analizowano absolwentów trzech typów szkół ponadgimnazjalnych kształcących zawodowo: branżowe szkoły 1. stopnia; technika i szkoły policealne. Każdy raport przedstawia sytuację absolwentów, którzy ukończyli szkołę:

- 1. ponadgimnazjalną kształcącą zawodowo oraz
- 2. kształcąc się w zawodzie w danej branży oraz
- 3. znajdującą się w danym województwie.

Tak zagregowane dane są porównywane z absolwentami danego typu szkoły wykształconych w danej branży, ale w całym kraju (bez podziału na województwa).

W raportach branżowo-wojewódzkich prezentowane są następujące wskaźniki:

- 1. Rozkład liczebności zawodów, w których uczyli się absolwenci;
- 2. Rozkład statusu edukacyjno-zawodowego w grudniu 2021 roku wyróżniono 4 statusy: tylko nauka, łączenie nauki i pracy, tylko praca oraz brak nauki i brak pracy;
- 3. Status edukacyjno-zawodowy w grudniu 2021 roku w podziale na zawody, w których kształcili się absolwenci;
- 4. Status edukacyjno zawodowy w poszczególnych miesiącach w całym 2021 roku;
- 5. Przychody absolwentów z pracy etatowej od września do grudnia 2021 w odniesieniu do średniego wynagrodzenia w powiatach - w podziale na absolwentów uczących się i nie uczących się;
- 6. Rozkład liczby miesięcy bezrobocia rejestrowanego w okresie od września do grudnia 2021.

Gotowy raport w formacie pdf ma strukturę jak na poniższym zrzucie ekranu:

#### Spis treści

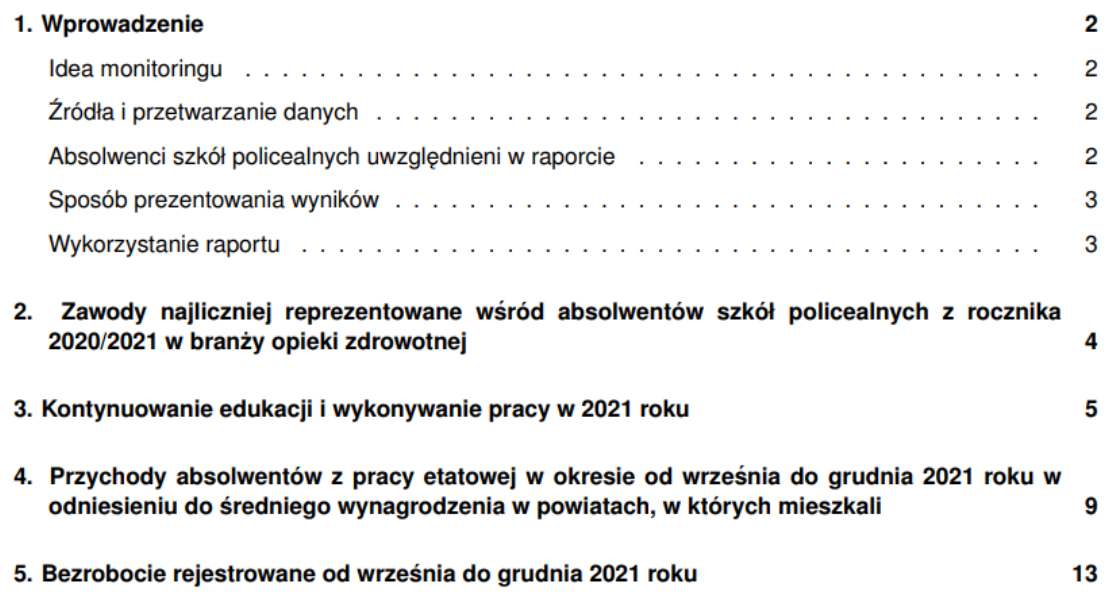

W raportach prezentowane są wykresy i tabele, których typy znajdują się na poniższym zrzucie ekranu:

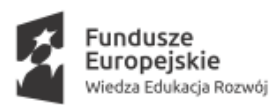

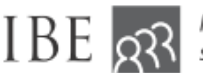

Unia Europejska Europejski Fundusz Społeczny

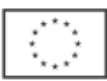

## Wykres 1: Status edukacyjno-zawodowy absolwentów szkół policealnych z rocznik<br>2020/2021, wykształconych w branży w województwie i w kraju, w grudniu 2021<br>roku - ogółem (%)

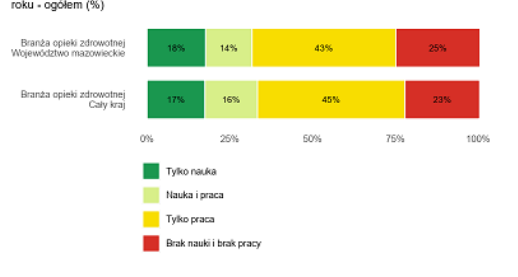

Wykres 4: Średni miesięczny przychód brutto z pracy uzyskiwany przez absolw<br>wykształconych w branży w województwie oraz w całym kraju w odniesieniu do wysztaraconych w branzy w wojewodztwie oraz w carym kraju w odniesieniu do<br>przez nich powiatach go wynagrodzenia brutto w poszczególnych zamieszkiwanych<br>przez nich powiatach, od września do grudnia 2021 roku - pracujący i

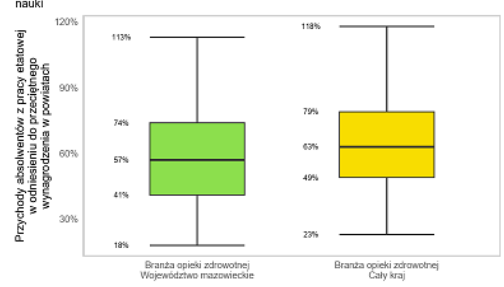

Tabela 1: Odsetek absolwentów szkół policealnych wykształconych w najczęściej występujących<br>zawodach z branży w województwie, w porównaniu z odsetkiem absolwentów wykształconych w<br>tych zawodach wśród absolwentów z tej bran

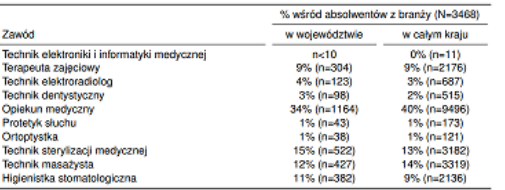

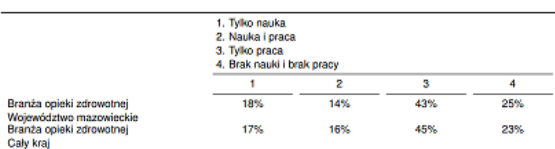

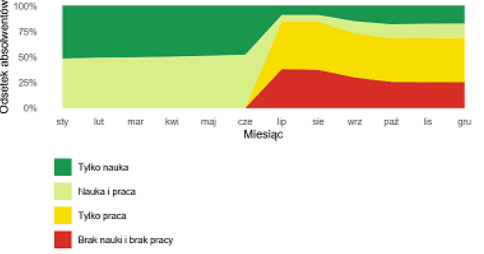

Wykres 5: Odsetek absolwentów wykształconych w branży w województwie oraz<br>pozostałych techników z branży opieki zdrowotnej w województwie mazowieckim, którzy<br>byli bierni edukacyjnie i zawodowo przez daną liczbę miesięcy, o

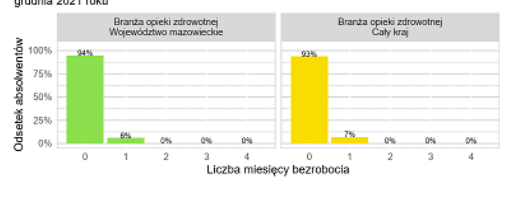

Tabela 2: Status edukacyjno-zawodowy absolwentów szkół policealnych wykształc<br>najczęstszych zawodach z branży opieki zdrowotnej w województwie mazowieckim

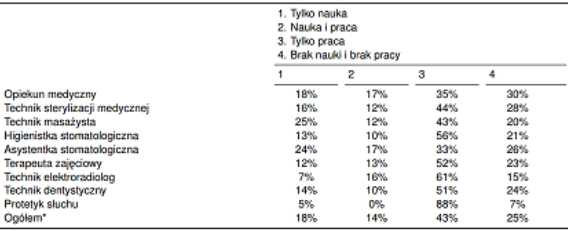

w, w których kształciło się po minimum 10 c

Dane z wykresu przedstawiono w poniższej tabeli:

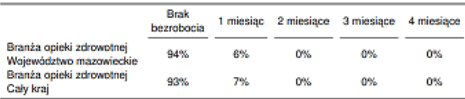

Powyższe wskaźnik oraz kod w języku R służący do ich wyliczenia zamieszczono w kolejnym podrozdziale.

## Wskaźniki do raportu branżowo-wojewódzkiego

Każdy wskaźnik ma swoją oddzielną funkcję, w której zapisana jest logika jego tworzenia. Następnie, zbiór wskaźników zagregowanych obliczany jest w ten sposób, że funkcja agregująca stosuje zadane filtry i na podstawie uprzednio stworzonej definicji podziału na grupy i grupy odniesienia (poziomy agregacji) liczone są poszczególne wskaźniki (z wykorzystaniem wcześniej wspomnianych funkcji) i zwracany jest zbiór wskaźników zagregowanych.

Wykres 2: Status edukacyjno-zawodowy absolwentów wykształconych w branży w<br>województwie w poszczególnych miesiącach 2021 roku - ogółem (%)

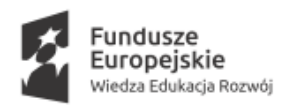

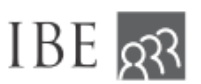

Unia Europejska Europejski Fundusz Społeczny

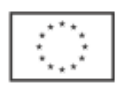

## Funkcje liczące poszczególne wskaźniki

#### Liczba absolwentów

Funkcja zliczająca unikalnych absolwentów na danym poziomie agregacji.

```
\text{Labs} = \text{function}(x)x \frac{0}{0} > \frac{0}{0} select(.data$id_abs, .data$rok_abs) %>% 
  distinct() %>%
   n_distinct() %>%
   return()
}
```
### Liczba kobiet

Funkcja zliczająca kobiety wśród unikalnych absolwentów na danym poziomie agregacji.

```
l kobiet = function(x) {
x \frac{0}{0} > \frac{0}{0} select(.data$id_abs, .data$rok_abs, .data$plec) %>% 
   filter(.data$plec %in% "K") %>%
   n_distinct() %>%
   return()
}
```
### Liczba absolwentów z danych rejestrów

Funkcja zliczająca unikalnych absolwentów na danym poziomie agregacji w podziale na rejestry, z których pozyskano o nich informację.

```
l_abs_zrodal = function(x) {
x \frac{0}{0} > 0 summarise(
    n_cie = sum(.data$abs_w_sio, na.rm = TRUE),
    n_opi = sum(.data$abs_w_polon, na.rm = TRUE),
    n_oke = sum(.data$abs_w_cke, na.rm = TRUE),
   n_zus = sum(.data$abs_w_zus, na.rm = TRUE)) %>%
   as.list() %>%
   return()
}
```
#### Rozkład liczebności w branżach

Funkcja licząca rozkład liczebności wyuczonych zawodów wśród absolwentów w podziale na branże.

```
liczebnosc_branze_ucz = function(x) {
```
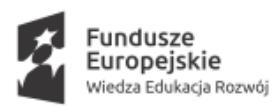

stopifnot(is.data.frame(x))

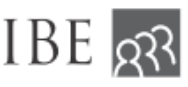

losy absolwentów szkół zawodowych

Unia Europejska Europejski Fundusz Społeczny

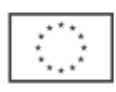

```
 if (any(unique(x$typ_szk) %in% "Branżowa szkoła I stopnia")) {
x = x \frac{0}{0} > 0 filter(!(is.na(.data$branza)))
 if (\text{nrow}(x) %in% 0) {
```

```
return(list(n = 0)) } else {
```

```
n\_dist = n\_distinct(x$id\_abs)
```

```
tab = x \frac{0}{0} > \frac{0}{0} count(.data$branza) %>%
    mutate(odsetek = .data$n / n_dist) %>%
   slice_max(n = 10, order_by = .data$n) %>%
   filter(n \ge 10)
   if (nrow(tab) %in% 0) {
   return(list(n = 0)) } else {
    tab %>%
    as.list()%>%
     return()
   }
  }
 } else {
 return(list(n = 0)) }
```
#### liczebnosc\_zawody

}

Funkcja licząca rozkład liczebności absolwentów wykształconych w poszczególnych zawodach.

```
liczebnosc_zawody = function(x) {
 stopifnot(is.data.frame(x))
x = x \frac{0}{0} > 0 filter(!(is.na(.data$nazwa_zaw)))
 if (\text{nrow}(x) %\text{in}%\text{0}) {
  return(list(n = 0)) } else {
  n\_dist = n\_distinct(x$id\_abs)tab = x \frac{9}{6} > \frac{9}{6} count(.data$nazwa_zaw) %>%
```
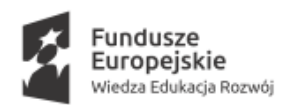

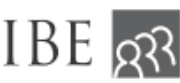

Unia Europejska Europejski Fundusz Społeczny

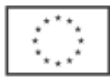

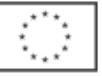

```
 mutate(odsetek = .data$n / n_dist)
   tab %>%
    as.list() %>%
    return()
  }
}
```
Status edukacyjno-zawodowy

Funkcja licząca odsetek absolwentów o danym statusie edukacyjno-zawodowym w danym miesiącu. Wyróżniamy 4 statusy: "tylko nauka", "łączenie nauki i pracy", "tylko praca" oraz "brak nauki i brak pracy". Wskaźnik liczony jest oddzielnie dla każdego miesiąca w okresie od stycznia 2021 do grudnia 2021.

```
S3_mies = function(x, rok_od, mies_od, rok_do, mies_do, dup = NULL) {
 stopifnot(is.data.frame(x),
       rok_od %in% c(2020, 2021),
       mies_od %in% c(1:12),
       rok_do %in% c(2020, 2021),
       mies_do %in% c(1:12),
       is.null(dup) | is.vector(dup) | is.integer(dup))
 l_od = data_na_okres(rok = rok_od, mies = mies_od)
 l_do = data_na_okres(rok = rok_do, mies = mies_do)
x = x \frac{0}{0} > 0 filter(.data$okres %in% seq(l_od, l_do, by = 1))
if (!is.null(dup)) {
 x = x \frac{0}{0} > 0 filter(!.data$id_abs %in% dup)
 }
x \frac{0}{0} > \frac{0}{0} summarise(
    n = n_distinct(.data$id_abs),
    ucz_prac = sum((.data$nauka2 %in% 1 | .data$nauka_szk_abs %in% 1) & .data$praca > 0, 
na.rm = TRUE) / n,
    tylko_ucz = sum((.data$nauka2 %in% 1 | .data$nauka_szk_abs %in% 1) & (.data$praca 
%in% 0 | .data$status_nieustalony %in% 1), na.rm = TRUE) / n,
    tylko_prac = sum((.data$nauka2 %in% 0 & .data$nauka_szk_abs %in% 0) & (.data$praca > 
0, na.rm = TRUE) / n,
    neet = sum(.data$nauka2 %in% 0 & .data$nauka_szk_abs %in% 0 & (.data$praca %in% 0
| is.na(.data$praca) | .data$status_nieustalony %in% 1), na.rm = TRUE) / n
  ) %>%
```
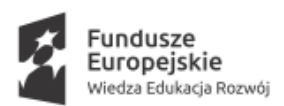

 as.list() %>% **return**()

}

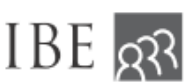

losy absolwentów szkół zawodowych

Unia Europejska Europejski Fundusz Społeczny

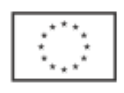

```
Status edukacyjno-zawodowy - w podziale na wyuczony zawód
```
Funkcja licząca odsetek absolwentów o danym statusie edukacyjno-zawodowym wśród grup absolwentów wydzielonych ze względu na zawód, w którym się kształcili w szkole.

```
zawody_S3 = function(x, rok_od, mies_od, rok_do, mies_do, dup = NULL) {
 stopifnot(is.data.frame(x),
       "nazwa_zaw" %in% names(x),
       rok_od %in% c(2020, 2021),
       mies_od %in% c(1:12),
       rok_do %in% c(2020, 2021),
       mies_do %in% c(1:12),
       is.vector(dup) | is.null(dup) | is.integer(dup))
 if (!any(unique(x$typ_szk) %in% "^Liceum")) {
  tab = x \frac{9}{6} > 9 group_by(.data$nazwa_zaw) %>%
    S3_mies(rok_od, mies_od, rok_do, mies_do, dup) %>%
    as_tibble() %>%
   ungroup() %>%
    arrange(desc(n))
  tot = x \frac{9}{9} > \frac{9}{9} filter(.data$nazwa_zaw %in% unique(tab$nazwa_zaw)) %>%
    S3_mies(rok_od, mies_od, rok_do, mies_do, dup) %>%
   as_tibble(\frac{1}{2}%>%
    mutate(nazwa_zaw = "Ogółem") %>%
    select(nazwa_zaw, n:neet)
   if (nrow(tab) %in% 0) {
   return(list(n = 0)) } else {
    rbind(tab, tot) %>%
     as.list() %>%
     return()
  }
 } else {
  return(list(n = 0)) }
}
```
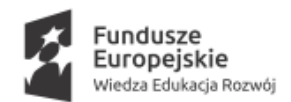

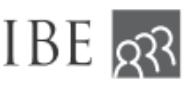

Unia Europejska Europejski Fundusz Społeczny

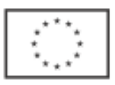

### Z4\_ods\_prac\_mies (w wersji ucz/nieucz)

Funkcja licząca odsetek pracujących w danym miesiącu w podziale na osoby uczące się i nie uczące się (argument nauka może przyjmować wartości TRUE lub FALSE).

```
Z4_ods_prac_mies = function(x, rok_od, mies_od = 9, rok_do, mies_do = 12, nauka) {
 stopifnot(is.data.frame(x),
       rok_od %in% c(2020, 2021),
       rok_do %in% c(2020, 2021),
       mies_od %in% c(1:12),
       mies_do %in% c(1:12),
       is.logical(nauka))
 l_od = data_na_okres(rok = rok_od, mies = mies_od)
\log do = data na okres(rok = rok do, mies = mies do)
x = x \frac{0}{0} > 0 filter(.data$okres %in% seq(l_od, l_do, by = 1))
 if (nauka) {
  uccz = x \frac{9}{6} > \frac{9}{6} filter(.data$nauka2 %in% 1 | .data$nauka_szk_abs %in% 1) %>%
    count(.data$okres, .data$id_abs) %>% 
    count(id_abs, name = "l_mies_ucz")
  ucz_{\text{prac}} = x \frac{9}{6} > 0 filter((.data$nauka2 %in% 1 | .data$nauka_szk_abs %in% 1) & .data$praca %in% c(1, 2, 
4:7)) \% > \% count(.data$id_abs, name = "l_mies_ucz_prac")
   nka = n_distinct(ucz$id_abs)
  if (nrow(ucz) > 0) {
    ucz %>%
    full_join(ucz_prac, by = "id_abs") %>%
     mutate(ods_ucz_prac = ifelse(is.na(.data$l_mies_ucz_prac), 0, .data$l_mies_ucz_prac / 
.data$l_mies_ucz)) %>%
     summarise(
     n = nka,
      srednia = mean(.data$ods_ucz_prac, na.rm = TRUE),
      med = median(.data$ods_ucz_prac, na.rm = TRUE),
      p0 = sum(.data$ods_ucz_prac %in% 0) / nka,
     czesc = sum(.data$ods_ucz_prac > 0 & .data$ods_ucz_prac < 1) / nka,
      p100 = sum(.data$ods_ucz_prac %in% 1) / nka) %>%
     as.list() %>%
     return()
   } else {
```
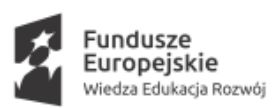

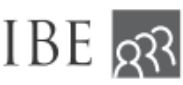

Unia Europejska Europejski Fundusz Społeczny

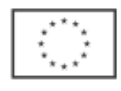

```
return(list(n = 0)) }
 } else {
  nuccz = x \frac{9}{6} > 9 filter(.data$nauka2 %in% 0) %>%
    count(.data$okres, .data$id_abs) %>% 
    count(.data$id_abs, name = "l_mies_nucz")
  nucz_prac = x \frac{0}{0} >%
    filter(.data$nauka2 %in% 0 & .data$praca != 0) %>%
    count(.data$id_abs, name = "l_mies_nucz_prac")
   nka = n_distinct(nucz$id_abs)
  if (\text{nnow}(\text{nucz}) > 0) {
    nucz %>%
    full_join(nucz_prac, by = "id_abs") %>%
     mutate(ods_nucz_prac = ifelse(is.na(.data$l_mies_nucz_prac), 0, 
round(.data$l_mies_nucz_prac / .data$l_mies_nucz, 2))) %>%
     summarise(
     n = n distinct(.data$id abs),
      srednia = mean(.data$ods_nucz_prac, na.rm = TRUE),
      med = median(.data$ods_nucz_prac, na.rm = TRUE),
      p0 = sum(.data$ods_nucz_prac %in% 0) / nka,
     czesc = sum(.data\{sods_nucz_prac > 0 \& data\{sods_nucz_prac < 1} / nka,
      p100 = sum(.data$ods_nucz_prac %in% 1) / nka) %>%
    as.list()%>%
     return()
  } else {
   return(list(n = 0)) }
 }
}
```
#### Średni miesięczny przychód w odniesieniu do przychodu w powiecie

Funkcja licząca średni względny miesięczny przychód z pracy etatowej w danym okresie w odniesieniu do zarobków w zamieszkiwanym przez absolwenta powiecie. Wartość może być obliczana oddzielnie dla absolwentów uczących się oraz tych, którzy się nie uczą (argument nauka).

```
W3_sr_doch_uop = function(x, rok, od = 9, do = 12, nauka) {
 stopifnot(is.data.frame(x),
       rok %in% c(2020, 2021),
       od %in% c(1:12),
       do %in% c(1:12),
```
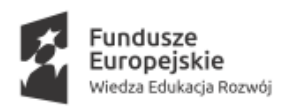

is.logical(nauka))

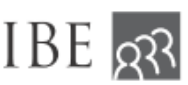

losy absolwentów szkół zawodowych

Unia Europejska Europejski Fundusz Społeczny

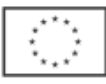

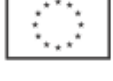

```
 l_od = data_na_okres(rok = min(rok), mies = od)
 l_do = data_na_okres(rok = max(rok), mies = od)
x = x \frac{0}{0} > 0filter(.data$okres %in% seq(l od, l do, by = 1))
if (nrow(x) > 0) {
   if (nauka) {
   x \frac{0}{0} > 0 filter((.data$nauka2 %in% 1 | .data$nauka_szk_abs %in% 1) & 
!is.na(.data$wynagrodzenie_uop) & !is.na(.data$powiat_sr_wynagrodzenie),
        .data$wynagrodzenie_uop > 0,
       .data$powiat_sr_wynagrodzenie > 0) %>%
     group_by(.data$id_abs, .data$okres) %>%
     summarise(
      rel_sred_ind_mies = .data$wynagrodzenie_uop / .data$powiat_sr_wynagrodzenie
    ) %>%
    ungroup() %>%
     group_by(.data$id_abs) %>%
     summarise(
      rel_sred_ind = mean(.data$rel_sred_ind_mies, na.rm = TRUE)
    \frac{10}{6} \frac{6}{5}ungroup() %>%
     summarise(
     n = n distinct(.data$id abs),
      sred = round(mean(.data$rel_sred_ind), 2),
     q5 =unname(round(quantile(.data$rel_sred_ind, 0.05), 2)),
      q25 = unname(round(quantile(.data$rel_sred_ind, 0.25), 2)),
      med = unname(round(quantile(.data$rel_sred_ind, 0.5), 2)),
      q75 = unname(round(quantile(.data$rel_sred_ind, 0.75), 2)),
     q95 =unname(round(quantile(.data$rel_sred_ind, 0.95), 2))) %>%
     as.list() %>%
     return()
  } else {
   x \frac{0}{0} > 0 filter(.data$nauka2 %in% 0 & !is.na(.data$wynagrodzenie_uop) & 
!is.na(.data$powiat_sr_wynagrodzenie),
        .data$wynagrodzenie_uop > 0,
        .data$powiat_sr_wynagrodzenie > 0) %>%
     group_by(.data$id_abs, .data$okres) %>%
     summarise(
      rel_sred_ind_mies = .data$wynagrodzenie_uop / .data$powiat_sr_wynagrodzenie
    \frac{1}{2} % >%
```
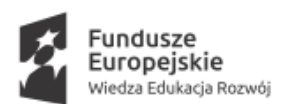

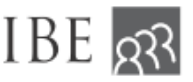

Unia Europejska Europejski Fundusz Społeczny

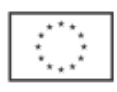

```
ungroup\bigcap \frac{9}{6} >%
     group_by(.data$id_abs) %>%
     summarise(
      rel_sred_ind = mean(.data$rel_sred_ind_mies, na.rm = TRUE)
    ) %>%
    ungroup() %>%
     summarise(
      n = n_distinct(.data$id_abs),
      sred = round(mean(.data$rel_sred_ind), 2),
     q5 =unname(round(quantile(.data$rel_sred_ind, 0.05), 2)),
     q25 =unname(round(quantile(.data$rel_sred_ind, 0.25), 2)),
      med = unname(round(quantile(.data$rel_sred_ind, 0.5), 2)),
      q75 = unname(round(quantile(.data$rel_sred_ind, 0.75), 2)),
     q95 =unname(round(quantile(.data$rel_sred_ind, 0.95), 2))) %>%
     as.list() %>%
     return()
  }
 } else {
  return(list(n = 0)) }
}
```
#### Bezrobocie rejestrowane

Funkcja licząca rozkład liczby miesięcy bezrobocia rejestrowanego wśród absolwentów w danym okresie - w przypadku raportów branżowo-wojewódzkich jest to okres od września 2021 do grudnia 2021.

```
B2 ods bezrob = function(x, rok, od = 9, do = 12) {
 stopifnot(is.data.frame(x),
       rok %in% c(2020, 2021),
       od %in% c(1:12),
       do %in% c(1:12))
```

```
 l_od = data_na_okres(rok = min(rok), mies = od)
 l_do = data_na_okres(rok = max(rok), mies = od)
```
 ### tu muszę wziąć poprawkę na `rok`, bo inna liczba miesięcy będzie w zależności od rodzaju raportu

```
x = x \frac{0}{0} > 0 filter(.data$okres %in% seq(l_od, l_do, by = 1)) %>%
  group_by(.data$id_abs, .data$okres) %>%
  summarise(
   l_mies_bezrob = sum(.data$bezrobocie %in% 1, na.rm = TRUE)
 ) %>%
```
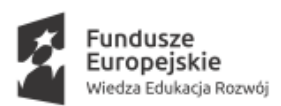

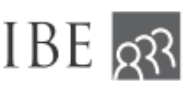

Unia Europejska Europejski Fundusz Społeczny

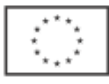

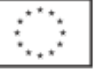

```
 ungroup() %>%
   mutate(across(.data$l_mies_bezrob,
          \simifelse(. > 1, 1, .))) %>%
   group_by(.data$id_abs) %>%
   summarise(
    l_mies_bezrob = sum(.data$l_mies_bezrob %in% 1, na.rm = TRUE)
  \frac{1}{2} % >%
   ungroup()
 ods = x \frac{0}{0} > \frac{0}{0}count(l_mies_bezrob) %>%
  mutate(value = n / sum(n)) %>%
   filter(l_mies_bezrob %in% 0:4)
 if (nrow(ods) != 5) {
   tab_uzup_szk = structure(tibble(
    l_mies_bezrob = setdiff(0:4, ods$l_mies_bezrob),
   n = as.integer(rep(0, 5 - nrow(ods))),
   value = rep(0, 5 - nrow(ods)) ))
  }
  if (exists("tab_uzup_szk")) {
   ods = rbind(ods, tab_uzup_szk) %>%
    arrange(l_mies_bezrob) %>%
    as.list()
  } else {
   ods = as.list(ods)
  }
 descr = x \frac{0}{0} > \frac{0}{0} summarise(
    srednia = mean(.data$l_mies_bezrob),
    mediana = median(.data$l_mies_bezrob)
  \frac{1}{2} % >%
   as.list()
  c(ods, descr) %>%
   return()
}
```
## Funkcja agregująca i zwracająca zbiór danych zagregowanych

Wszystkie powyżej opisane funkcje używane są następnie przez funkcję agregującą, która w przypadku wskaźników do raportu branżowo-wojewódzkiego, nazywa się

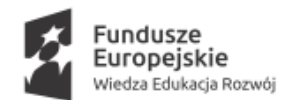

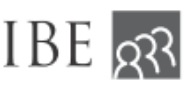

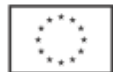

agreguj\_woj\_branz\_adm\_2(). Funkcja ta przechodzi przez następujące kroki, których wynikiem jest zbiór danych w postaci zagregowanej:

- 1. Odfiltrowanie obserwacji do zadanych wartości argumentów funkcji (rok zostania absolwentem oraz fakt istnienia zduplikowanych absolwentów);
- 2. Użycie wyżej opisanych funkcji, aby wyliczyć ich wartości dla zadanego poziomu agregacji (argument podzial\_grupy);
- 3. Połączenie danych i zwrócenie listy zawierającej dwie ramki danych wartości dla grupy oraz dla grupy odniesienia.

```
agreguj woj branz adm 2 = function(wsk3, wsk4, podzial grupy, rok abso, duplikaty =
TRUE) {
 stopifnot(is.data.frame(wsk3),
       is.data.frame(wsk4),
       is.data.frame(podzial_grupy),
       rok_abso %in% c(2020, 2021) & length(rok_abso) %in% 1,
       c("id_szk", "id_abs", "rok_abs", "typ_szk", "teryt_woj", "branza") %in% names(wsk3),
       c("id_szk", "id_abs", "rok_abs", "typ_szk", "teryt_woj", "branza") %in% names(wsk4),
       is.logical(duplikaty))
 wsk4 = wsk4 %>%
   filter(.data$rok_abs %in% (rok_abso))
 wsk3 %>%
   filter(.data$rok_abs %in% (rok_abso))
 if (duplikaty) {
   dups = NULL
 } else {
  dups = wsk4 \% > % count(.data$id_abs, .data$rok_abs) %>% 
   filter(n > 1) %>%
    pull(id_abs)
 }
 wskazniki_4 = agreguj_wskazniki(
   wsk4, podzial_grupy,
   dane_szkoly = dane_szkoly(.data),
  l_abs = l_abs(data),
   l_kobiet = l_kobiet(.data),
   l_abs_zrodla = l_abs_zrodla(.data),
   liczebnosc_branze_ucz = liczebnosc_branze_ucz(.data),
   liczebnosc_zawody = liczebnosc_zawody(.data))
  wskazniki_3 = agreguj_wskazniki(
   wsk3, podzial_grupy, list("rok_abso" = rok_abso, "dups" = dups),
   S3_01 = S3_mies(.data, min(rok_abso), 1, max(rok_abso), 1, dups),
```
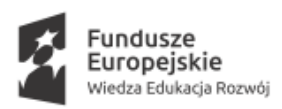

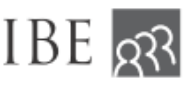

Unia Europejska Europejski Fundusz Społeczny

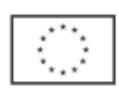

```
 S3_02 = S3_mies(.data, min(rok_abso), 2, max(rok_abso), 2, dups),
   S3_03 = S3_mies(.data, min(rok_abso), 3, max(rok_abso), 3, dups),
   S3_04 = S3_mies(.data, min(rok_abso), 4, max(rok_abso), 4, dups),
   S3_05 = S3_mies(.data, min(rok_abso), 5, max(rok_abso), 5, dups),
   S3_06 = S3_mies(.data, min(rok_abso), 6, max(rok_abso), 6, dups),
   S3_07 = S3_mies(.data, min(rok_abso), 7, max(rok_abso), 7, dups),
   S3_08 = S3_mies(.data, min(rok_abso), 8, max(rok_abso), 8, dups),
   S3_09 = S3_mies(.data, min(rok_abso), 9, max(rok_abso), 9, dups),
   S3_10 = S3_mies(.data, min(rok_abso), 10, max(rok_abso), 10, dups),
   S3_11 = S3_mies(.data, min(rok_abso), 11, max(rok_abso), 11, dups),
   S3_12 = S3_mies(.data, min(rok_abso), 12, max(rok_abso), 12, dups),
   tab_s3_zaw = zawody_S3(.data, min(rok_abso), 12, max(rok_abso), 12, dups),
   Z4_ucz = Z4_ods_prac_mies(.data, min(rok_abso), 9, max(rok_abso), 12, TRUE),
   Z4_nie_ucz = Z4_ods_prac_mies(.data, min(rok_abso), 9, max(rok_abso), 12, FALSE),
  W3_ucz = W3_sr_doch_uop(.data, rok_abso, 9, 12, TRUE),
   W3_nie_ucz = W3_sr_doch_uop(.data, rok_abso, 9, 12, FALSE),
   B2_bezrob = B2_ods_bezrob(.data, rok_abso, 9, 12)
 )
 wskazniki_4$grupy = wskazniki_4$grupy %>%
  left_join(wskazniki_3$grupy, by = names(podzial_grupy))
 wskazniki_4$grupyOdniesienia = wskazniki_4$grupyOdniesienia %>%
  left_join(wskazniki_3$grupyOdniesienia, by = names(podzial_grupy))
 wskazniki = list(grupy = wskazniki_4$grupy, grupyOdniesienia = 
wskazniki_4$grupyOdniesienia)
  return(wskazniki)
```
}